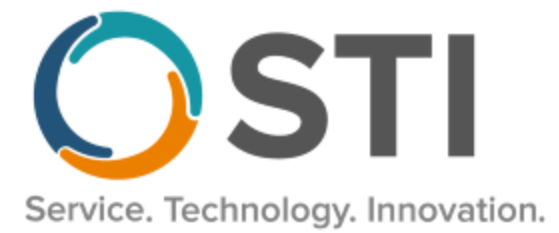

# **ChartMaker® Practice Manager Release Notes**

**ChartMaker**® **2018.2 (fv6.4.5)**

#### **Important Notifications**

- **Electronic Patient Statements –** If your office sends electronic patient statements (EPS), you must upgrade to CMMS 6.4.5. This version will resolve the electronic patient statement transmission issue that occurred at the end of February 2020. Please reference the email notification sent to your office on March 3, 2020. Do note that STI handles all updates for Cloud clients.
- **Upgrade from Microsoft Server 2008 and Windows 7 –** In January 2020, your Windows 7 workstations and Microsoft 2008 Servers will no longer be supported. Even with security patches, **problems may still arise** if you choose not to upgrade. In addition, your workstations will no longer be HIPAA compliant. To avoid potential issues in the future, contact our **Technical Services [Department](http://www.stimsp.com/)** today.
- **SQL Server 2016 & the ChartMaker 2018.2 (File Version 6.3.3) Upgrade –** Beginning with ChartMaker 2018.2 (File Version 6.3.3) Upgrade, a warning message will appear upon the completion of the upgrade regarding the transition of the ChartMaker Medical Suite to using SQL Server 2016, for those offices where an automated upgrade to SQL Server 2016 was not possible. See the figure below. If you are receiving this message, to avoid potential issues and to ensure your system remains HIPPA compliant, it is important to contact either STI Hardware Helpdesk, or your software vendor, to review your options.

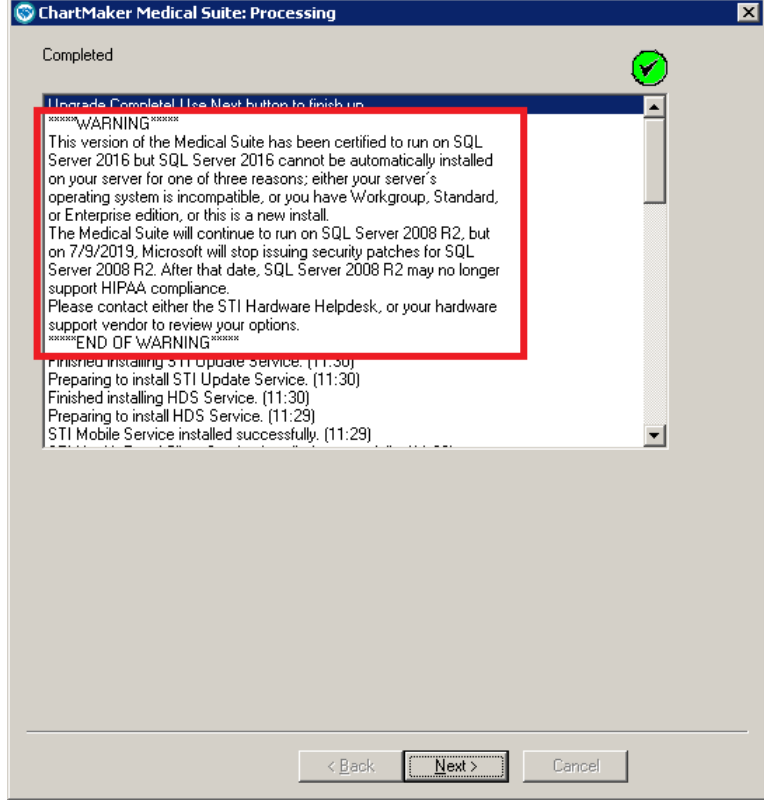

**ChartMaker Medical Suite SQL Server 2016 Warning**

## **Administration**

• **Administration – Diagnosis Search\* –** The ICD10 Search and Crosswalk areas of the Diagnosis Search dialog have been updated with a **Codes for emergency use (U07)** branch that contains the new **COVID-19** (**U07.1**) diagnosis code, that became effective on April 01, 2020 per CDC guidelines, allowing you to select this code when applicable. See Figure 1.

| $\mathbf{x}$<br><u>— Lo</u><br><b>Diagnosis Search</b>                                                  |                                                 |                                                                                                    |  |  |  |
|----------------------------------------------------------------------------------------------------|-------------------------------------------------|----------------------------------------------------------------------------------------------------|--|--|--|
| <b>ICD10 Search LICD9 Search Crosswalk SNOMED</b><br>ICD10 Code Set: Oct 1, 2019 - Sept 30, 2020 $\sim$ |                                                 |                                                                                                    |  |  |  |
|                                                                                                    | <b>COVID</b><br>ICD10 Code<br><b>Departison</b> | E- Certain infectious and parasitic diseases (A00-B99)<br>Codes for emergency use<br>E-Neoplasms (C00-D49)<br>E Diseases of the blood and blood forming organs and certain dis                                                                                                    |  |  |  |
|                                                                                                    | COVID-19<br>U07.1                               | (U07)<br>Endocrine, nutritional and metabolic diseases (E00-E89)<br>Fi-Mental, Behavioral and Neurodevelopmental disorders (F01-F9<br>E Diseases of the nervous system (G00-G99)<br>U07 Codes for emergency use<br>E Diseases of the eve and adnexa (H00-H59)<br>U07.1 COVID-19<br>E Diseases of the ear and mastoid process (H60-H95)<br>E Diseases of the circulatory system (100-199)<br>E. Diseases of the respiratory system (J00-J99)<br>E. Diseases of the digestive system (K00-K95)<br>E Diseases of the skin and subcutaneous tissue (L00-L99)<br>E Diseases of the musculoskeletal system and connective tissue<br>E. Diseases of the genitourinary system (N00-N99)<br>F Pregnancy, childbirth and the puerperium (O00-O9A)<br>E-Certain conditions originating in the perinatal period (P00-P96)<br>E Congenital malformations, deformations and chromosomal abnol<br>E-Symptoms, signs and abnormal clinical and laboratory findings,<br>iii- Injury, poisoning and certain other consequences of external c<br>E- External causes of morbidity (V00-Y99)<br>Till-Eactors influencing bealth status and contact with bealth servic<br>Codes for emergency use (U07)<br>□ (U07) Codes for emergency use<br>(U07.1) COVID-19 |  |  |  |

**Figure 1 – Diagnosis Search**

\* This feature was released in the CMMS 6.4.5.387 hot fix release.

- **Administration – Practice Tables – Provider –** The Taxonomy Codes dialog (accessed via the Taxonomy Code field lookup button in the Provider dialog) has been updated with the taxonomy codes and definitions based on the January 2020 Code Set (National Uniform Claim Committee). See Figure 2.
- **Administration – Practice Tables – Referral –** The Taxonomy Codes dialog (accessed via the Taxonomy Code field lookup button in the Referral and Other Providers dialog) has been updated with the taxonomy codes and definitions based on the January 2020 Code Set (National Uniform Claim Committee). See Figure 2.

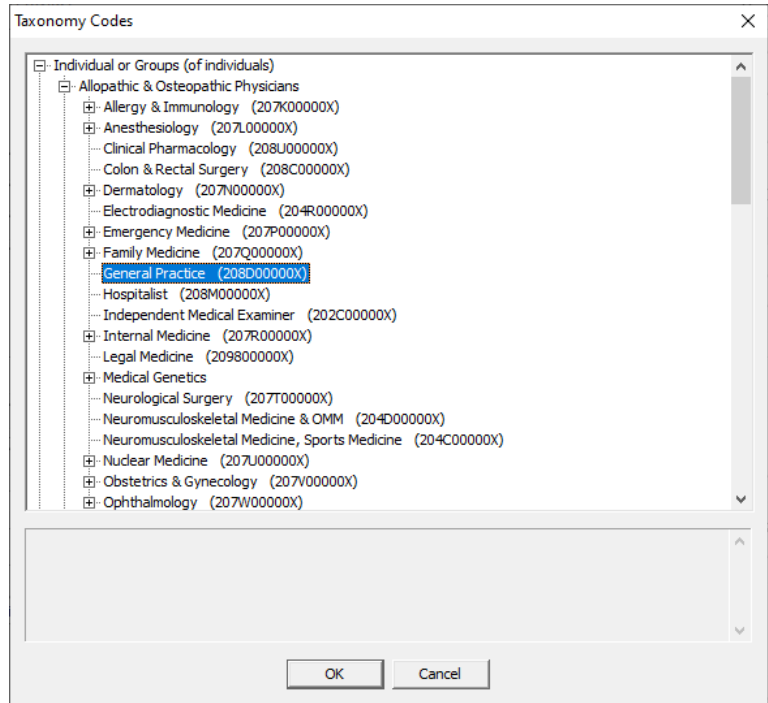

**Figure 2 – Taxonomy Codes**

### **Charge**

- **Charge – Enter a Charge\*** The ICD10 Search and Crosswalk areas of the Diagnosis Search dialog have been updated with a **Codes for emergency use (U07)** branch that contains the new **COVID-19** (**U07.1**) diagnosis code, that became effective on April 01, 2020 per CDC guidelines, allowing you to select this code when applicable. See Figure 3.
- **Charge – Edit a Charge\*** The ICD10 Search and Crosswalk areas of the Diagnosis Search dialog have been updated with a **Codes for emergency use (U07)** branch that contains the new **COVID-19** (**U07.1**) diagnosis code, that became effective on April 01, 2020 per CDC guidelines, allowing you to select this code when applicable. See Figure 3.

#### **Patient**

• **Patient – Case – Diagnosis\* –** The ICD10 Search and Crosswalk areas of the Diagnosis Search dialog have been updated with a **Codes for emergency use (U07)** branch that contains the new **COVID-19** (**U07.1**) diagnosis code, that became effective on April 01, 2020 per CDC guidelines, allowing you to select this code when applicable. See Figure 3.

| Diagnosis Search<br>Ō.                                                                                                    |  |                                                                                   |  |  |  |
|----------------------------------------------------------------------------------------------------|--|-----------------------------------------------------------------------------------|--|--|--|
| ICD10 Search<br>ICD9 Search Crosswalk SNOMED<br>ICD10 Code Set: Oct 1, 2019 - Sept 30, 2020 $\sim$                                                                                                    |  |                                                                                   |  |  |  |
| E- Certain infectious and parasitic diseases (A00-B99)<br><b>COVID</b><br>E. Neoplasms (C00-D49)<br>ICD10 Code<br>Departison<br>E Diseases of the blood and blood forming organs and certain dis<br>Endocrine, nutritional and metabolic diseases (E00-E89)<br>COVID-19<br>U07.1<br>Fi-Mental, Behavioral and Neurodevelopmental disorders (F01-F9)<br>E. Diseases of the nervous system (G00-G99)<br>E Diseases of the eye and adnexa (H00-H59)<br>E Diseases of the ear and mastoid process (H60-H95)<br>E Diseases of the circulatory system (100-199)<br>E Diseases of the respiratory system (J00-J99)<br>E. Diseases of the digestive system (K00-K95)<br>Fill-Diseases of the skin and subcutaneous tissue (L00-L99)<br>E Diseases of the musculoskeletal system and connective tissue<br>E. Diseases of the genitourinary system (N00-N99)<br>F Pregnancy, childbirth and the puerperium (O00-O9A)<br>E-Certain conditions originating in the perinatal period (P00-P96)<br>Fi-Congenital malformations, deformations and chromosomal abnel<br>E Symptoms, signs and abnomal clinical and laboratory findings,<br>in liniury, poisoning and certain other consequences of external c<br>External causes of morbidity (V00-Y99)<br>i. Eactors influencing health status and contact with health servic<br>□ Codes for emergency use (U07)<br>□ (U07) Codes for emergency use<br>(U07.1) COVID-19 |  | Codes for emergency use<br>(U07)<br>U07 Codes for emergency use<br>U07.1 COVID-19 |  |  |  |

**Figure 3 – Diagnosis Search**

\* This feature was released in the CMMS 6.4.5.387 hot fix release.

#### **Reports**

#### **Appointment Reports**

• **Appointment Lists Appointment Reconciliation –** The Appointment Reconciliation report has been updated so that whenever a pending charge exists for the same date as an appointment for the patient, the **Reconciliation Status** column will display **Pending Charge**. See Figure 4.

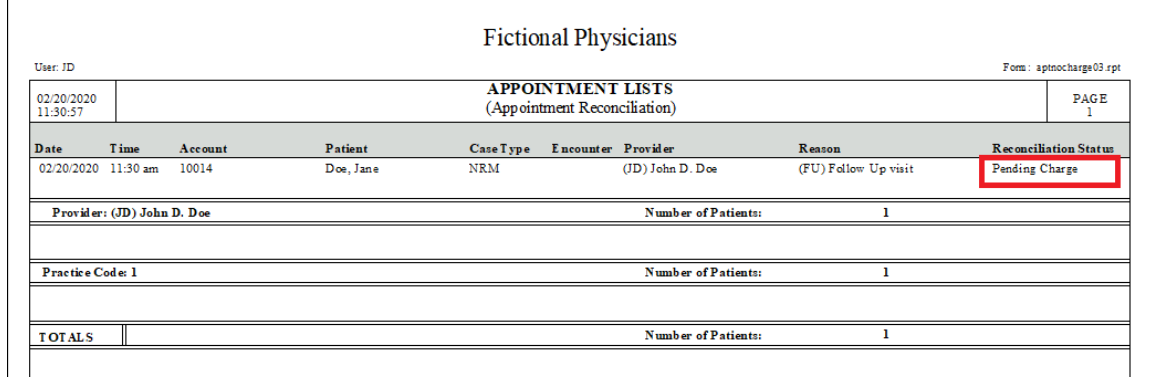

**Figure 4 – Appointment Lists – Appointment Reconciliation**

Some icons are from the Silk icon set by Mark James [\(http://www.famfamfam.com/\)](http://www.famfamfam.com/). All rights reserved. Licensed under a Creative Commons Attribution 2.5 License [\(http://creativecommons.org/licenses/by/2.5/\)](http://creativecommons.org/licenses/by/2.5/).

Some icons are from the Fugue icon set by Yusuke Kamiyamane [\(http://p.yusukekamiyamane.com/\)](http://p.yusukekamiyamane.com/). All rights reserved. Licensed under a Creative Commons Attribution 3.0 License [\(http://creativecommons.org/licenses/by/3.0/\)](http://creativecommons.org/licenses/by/3.0/).